## วิธีพิมพ์ใบเสร็จผ่านเว็บไซด์

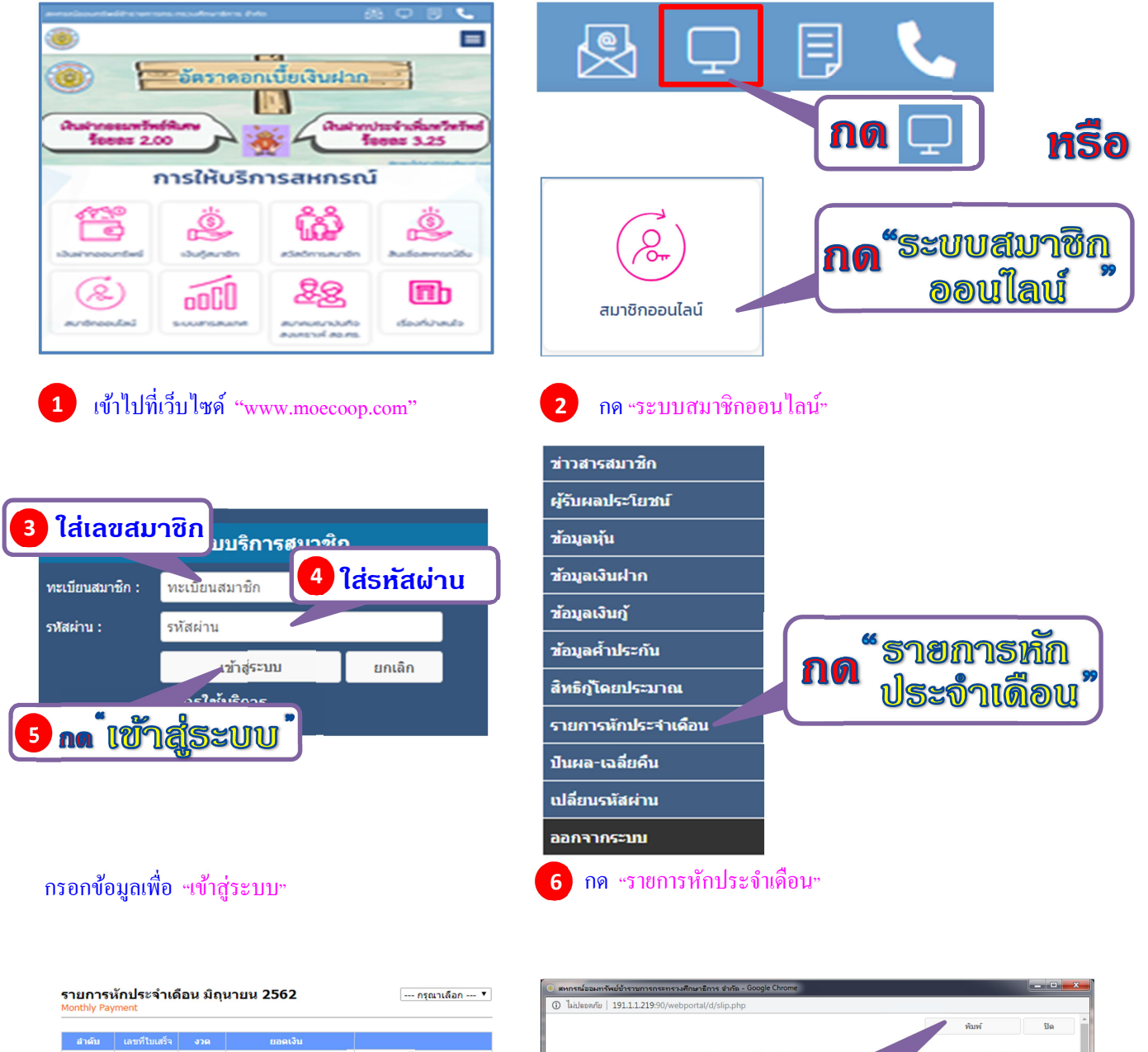

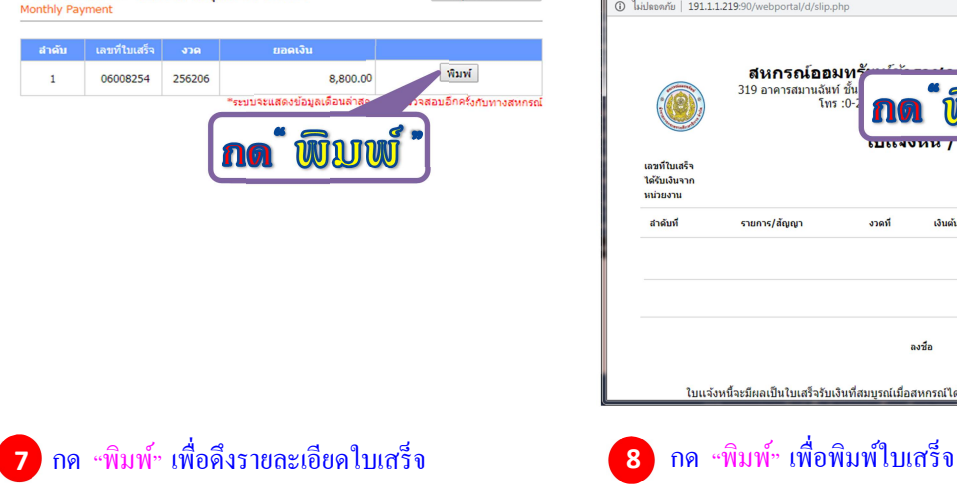

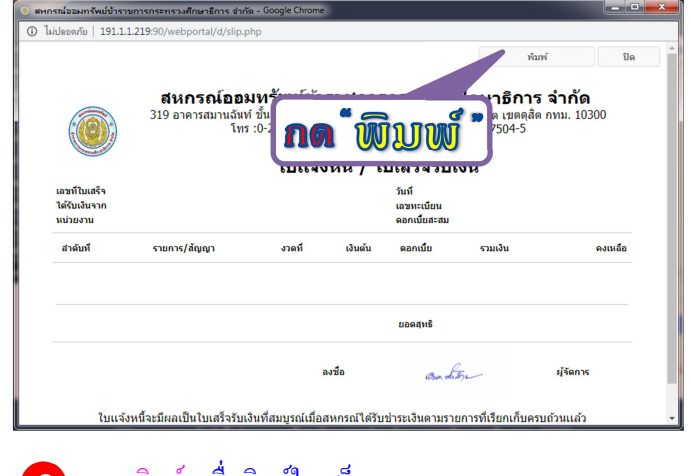